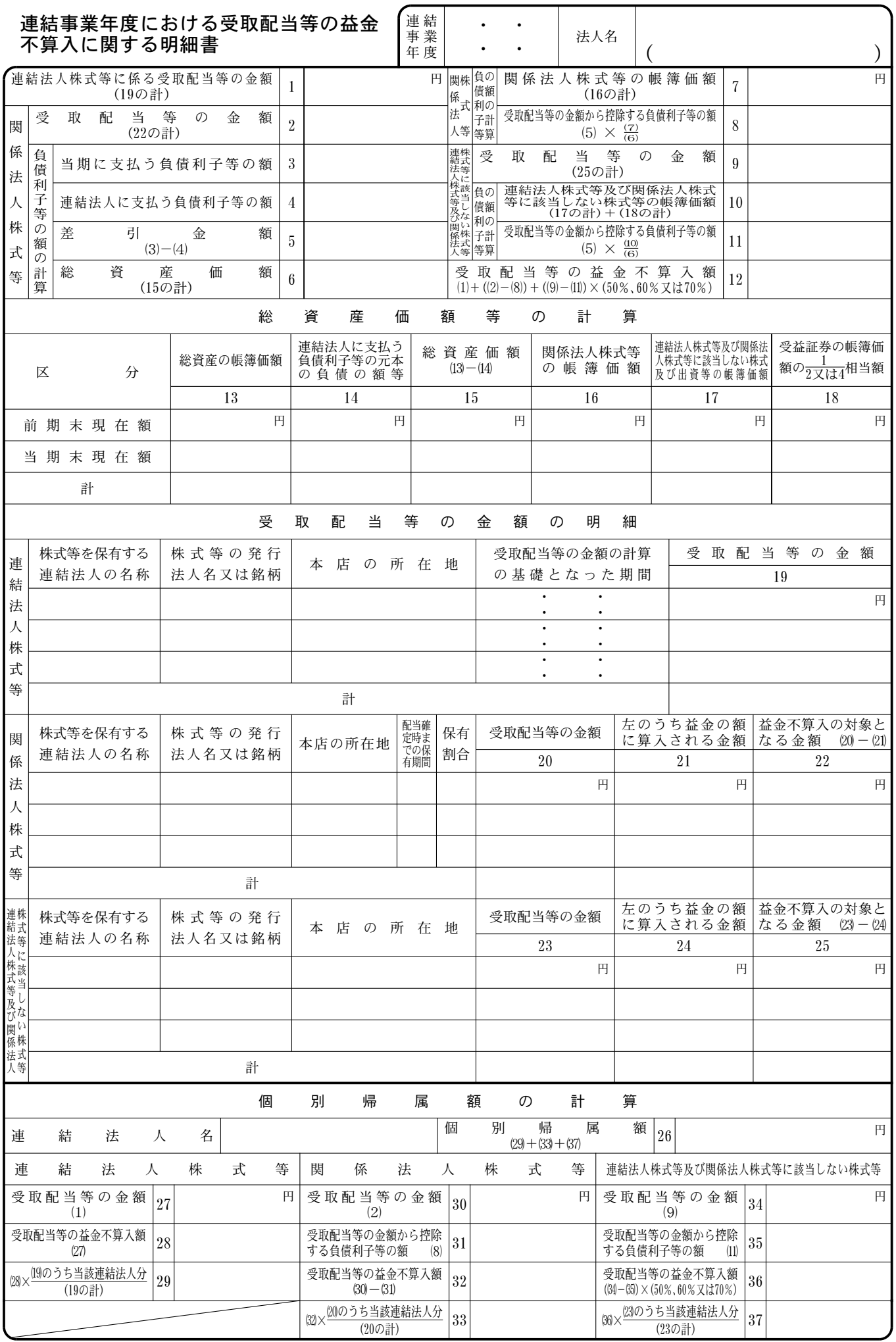

法  $0301 - 0800 - 02$